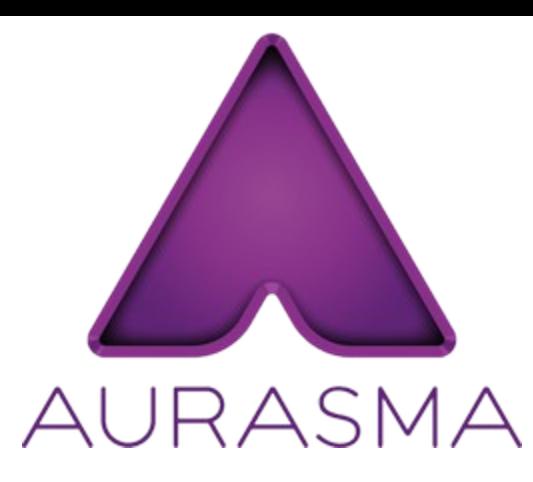

90 min

## AURA - kao virtualna i proširena stvarnost u obrazovanju

Ivana Marić Zerdun, OŠ Trilj Marija Gaurina, SŠ Ruđera Boškovića u Sinju Desa Roguljić, OŠ Trilj

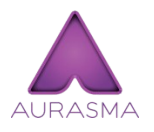

#### 1. Instalirajte aplikaciju AURASMA na mobilni uređaj/tablet

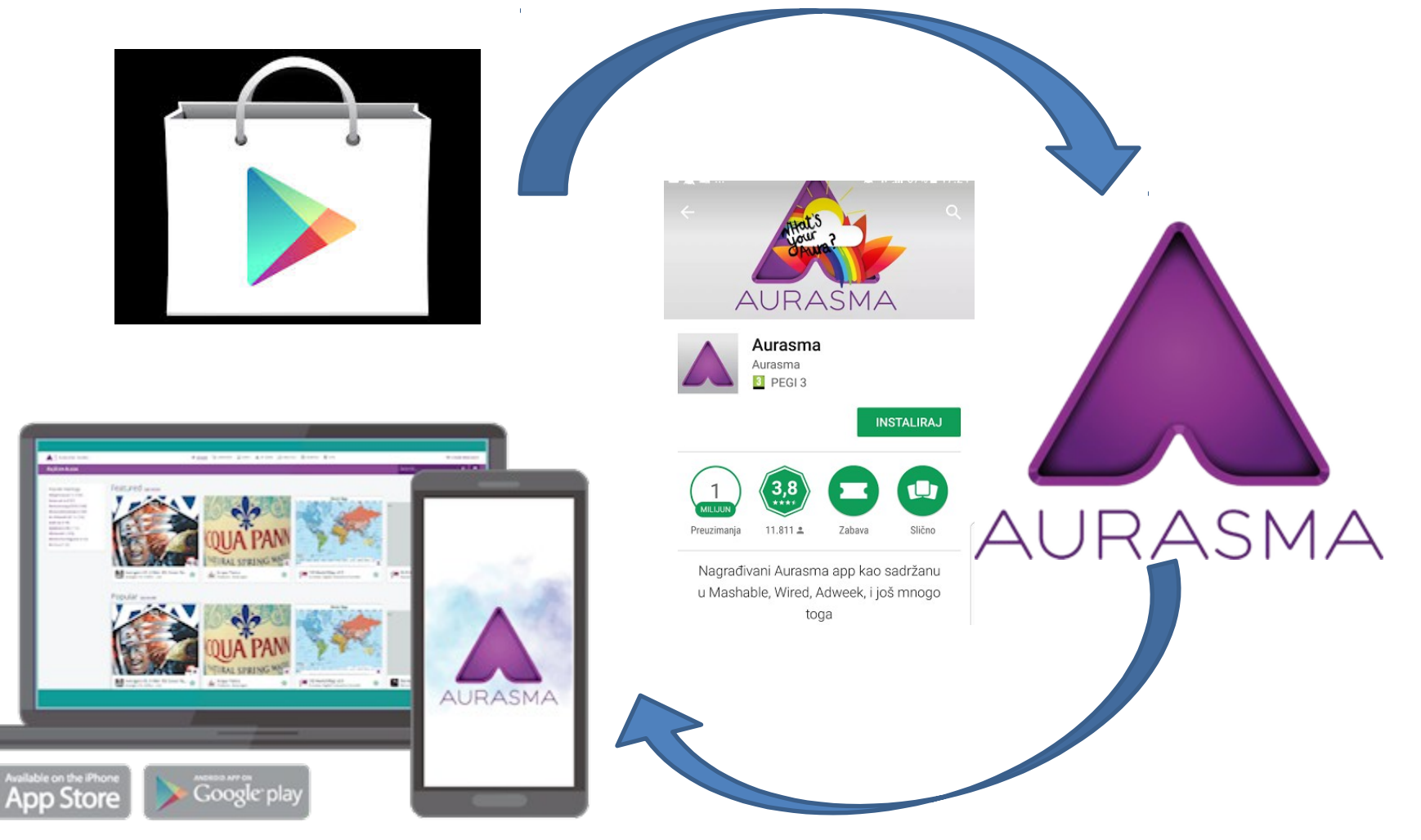

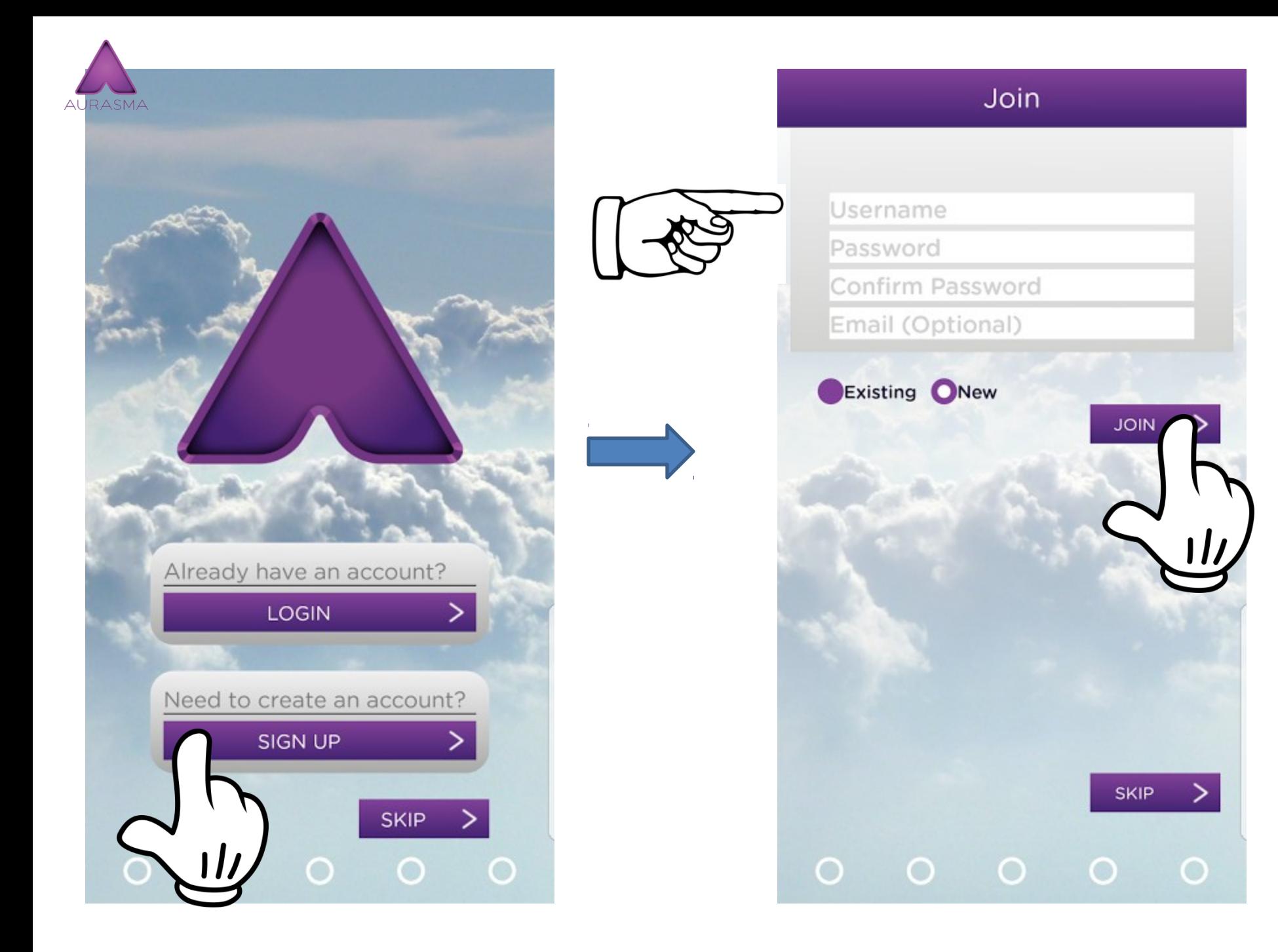

# U glavni pretraživač upišite adresu:

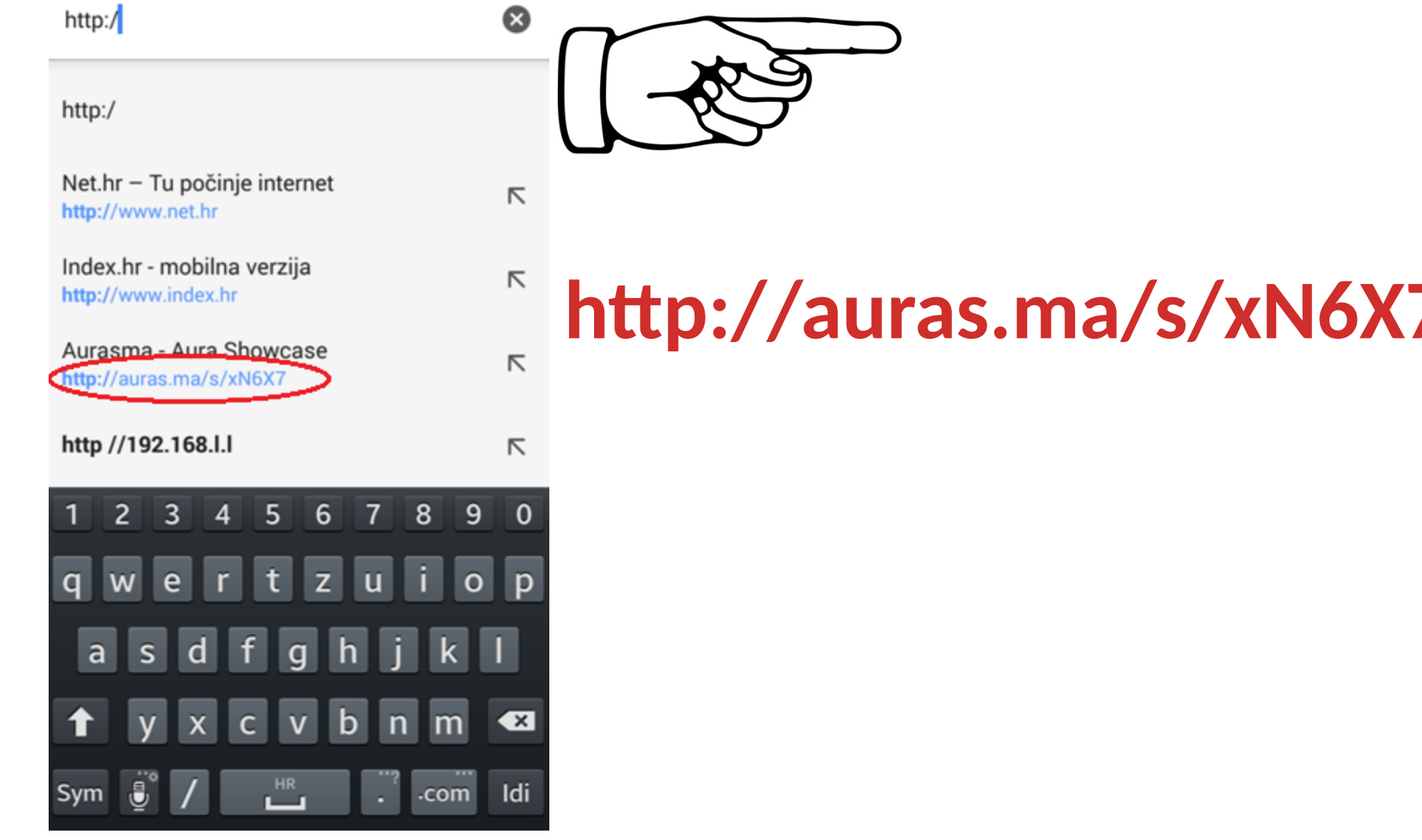

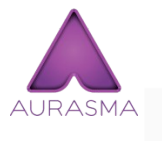

 $\times$ 

Aurasma - Aura... https://share.aurasma.com

**NAZIV AURE** 

 $\Box$ 

 $\ddot{\cdot}$ 

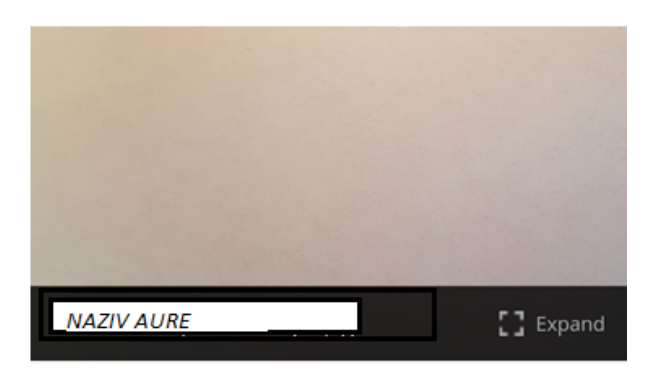

imzerdun's Private Auras

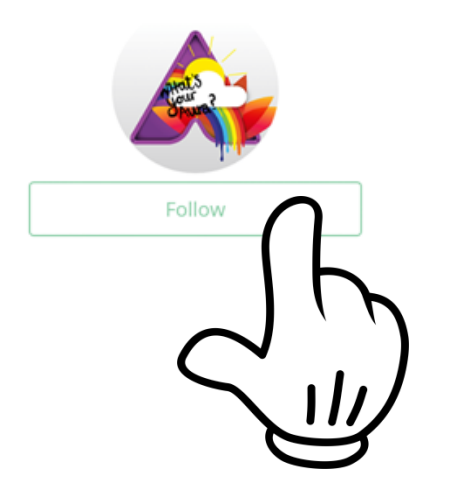

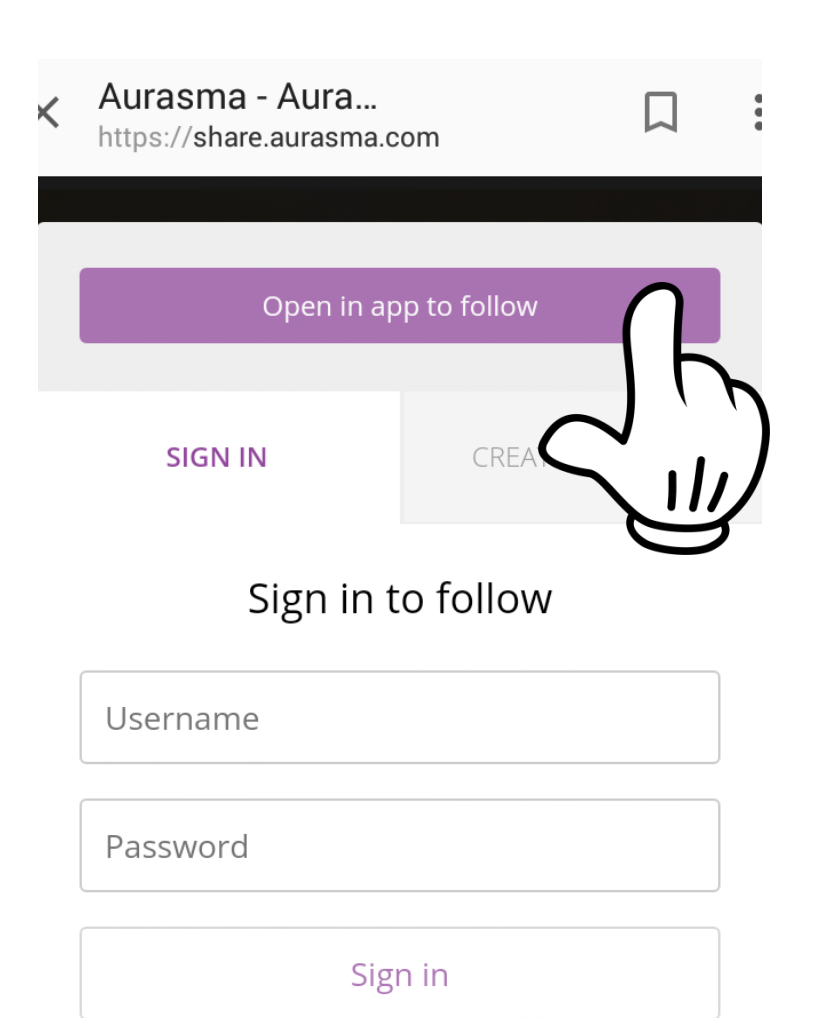

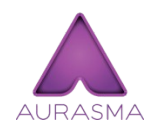

#### Skenirajte sliku mobitelom i uživajte u virtualno proširenoj stvarnost

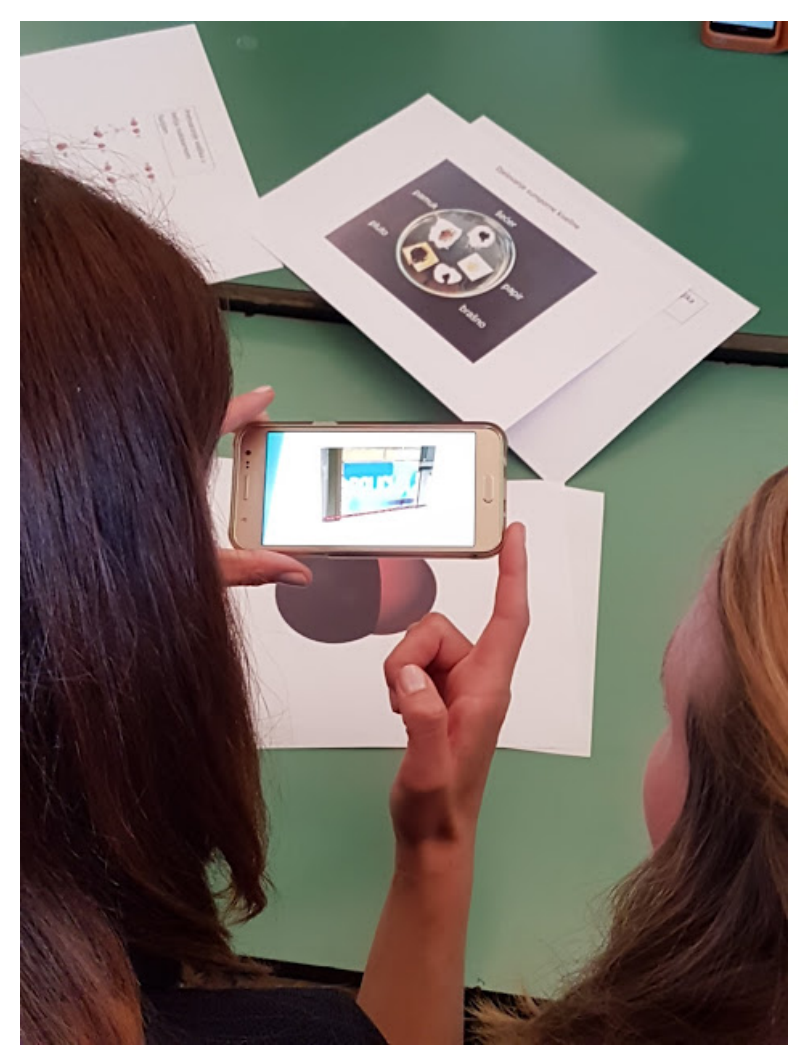

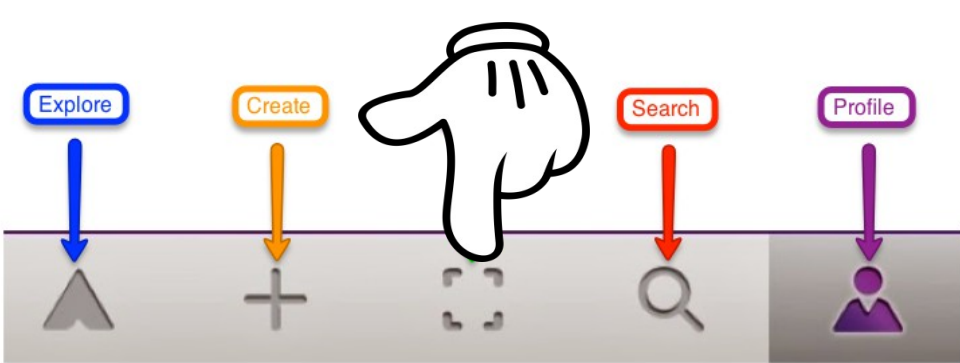

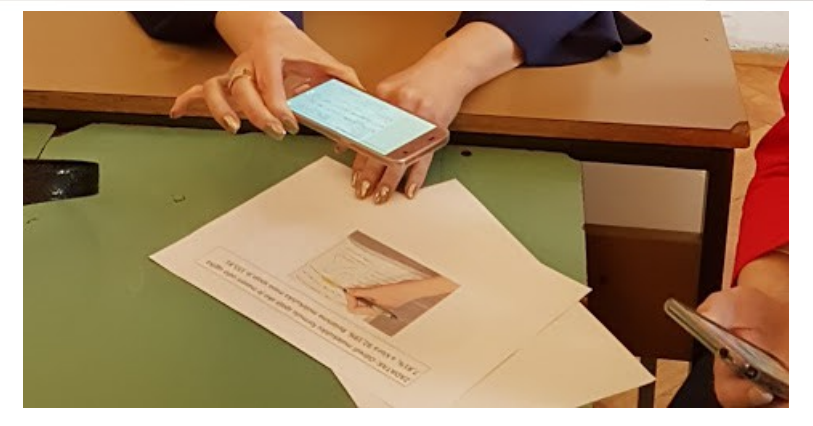

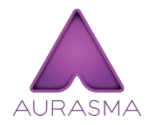

#### 2. Izrada vlastitih aura u AURASMA studiju

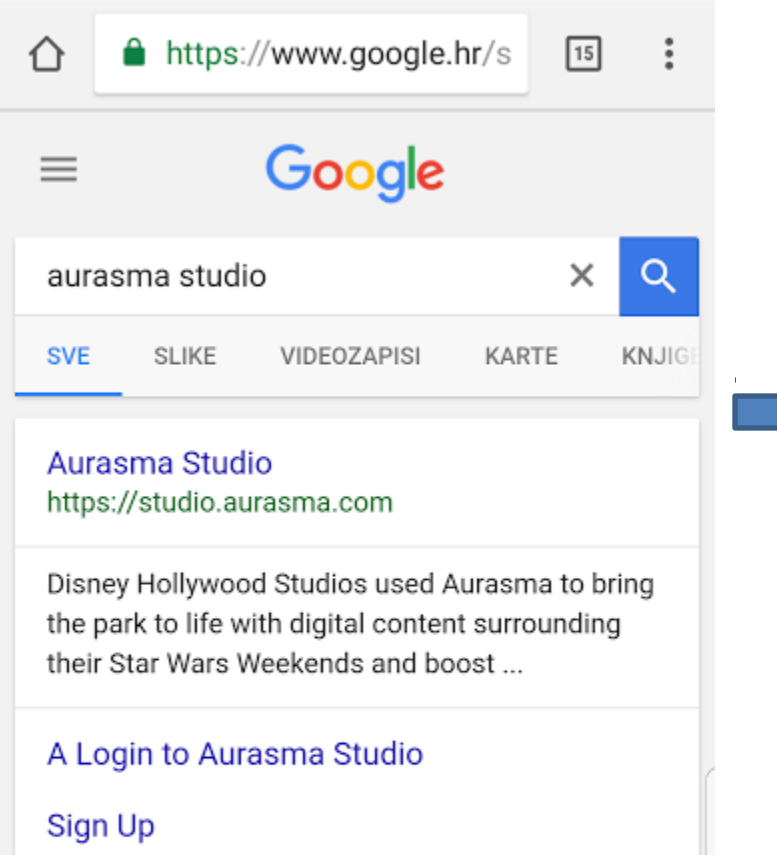

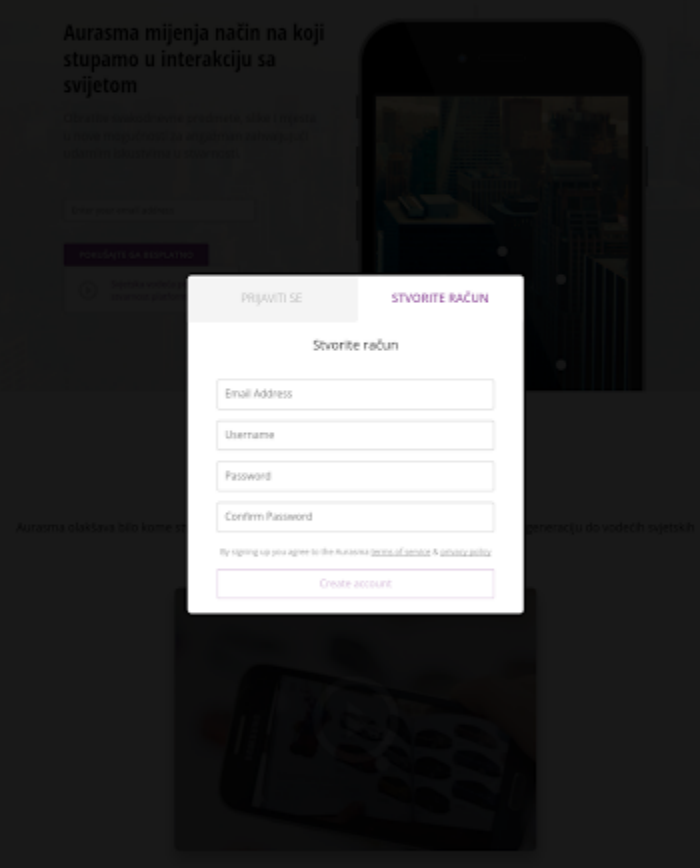

## AURASMA Izradite, spremite i imenujte fotografije na teme:

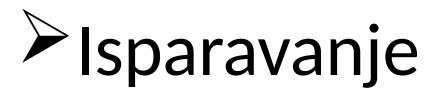

 $\blacktriangleright$ Transpiracija

 $\blacksquare$ 

Kondenzacija u tekuće stanje

Kondenzacija u čvrsto stanje

Taljenje leda i sublimacija snijega

Oblaci

### Pronađite, spremite i imenujte videa na teme:

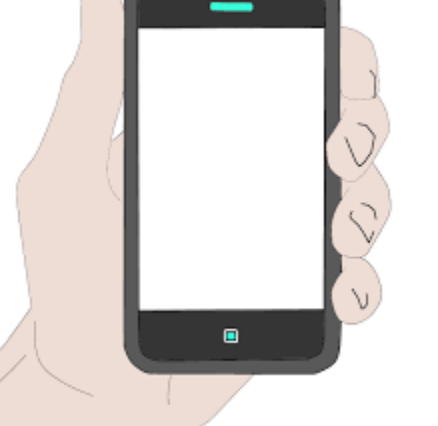

 $\blacktriangleright$ Isparavanje

 $\blacktriangleright$ Transpiracija

Kondenzacija u tekuće stanje

Kondenzacija u čvrsto stanje

Taljenje leda i sublimacija snijega

Oblaci

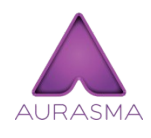

Pronađite, spremite i imenujte video materijale na teme:

 $\blacktriangleright$ Isparavanje

- $\blacktriangleright$ Transpiracija
- Kondenzacija u tekuće stanje
- Kondenzacija u čvrsto stanje

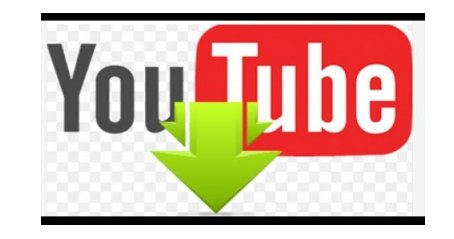

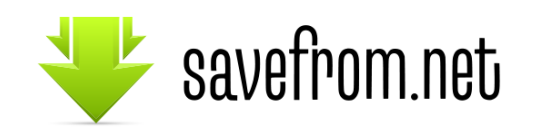

Taljenje leda i sublimacija snijega

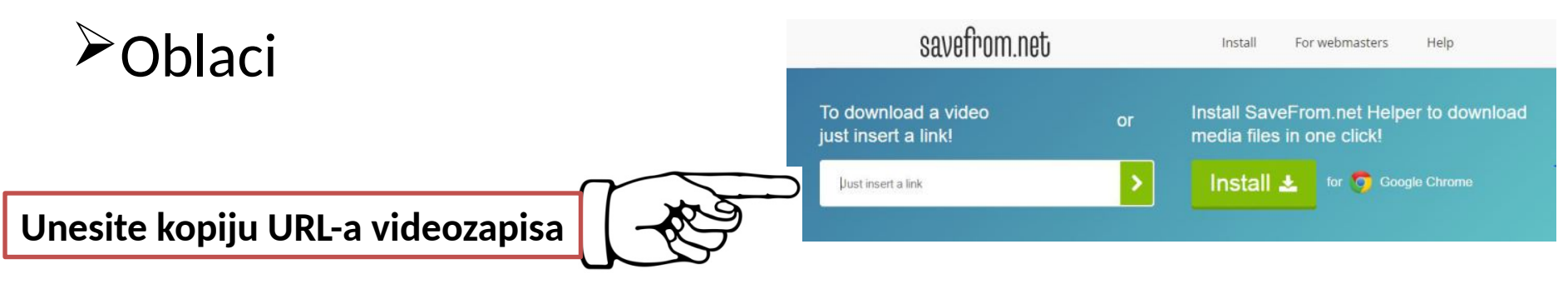

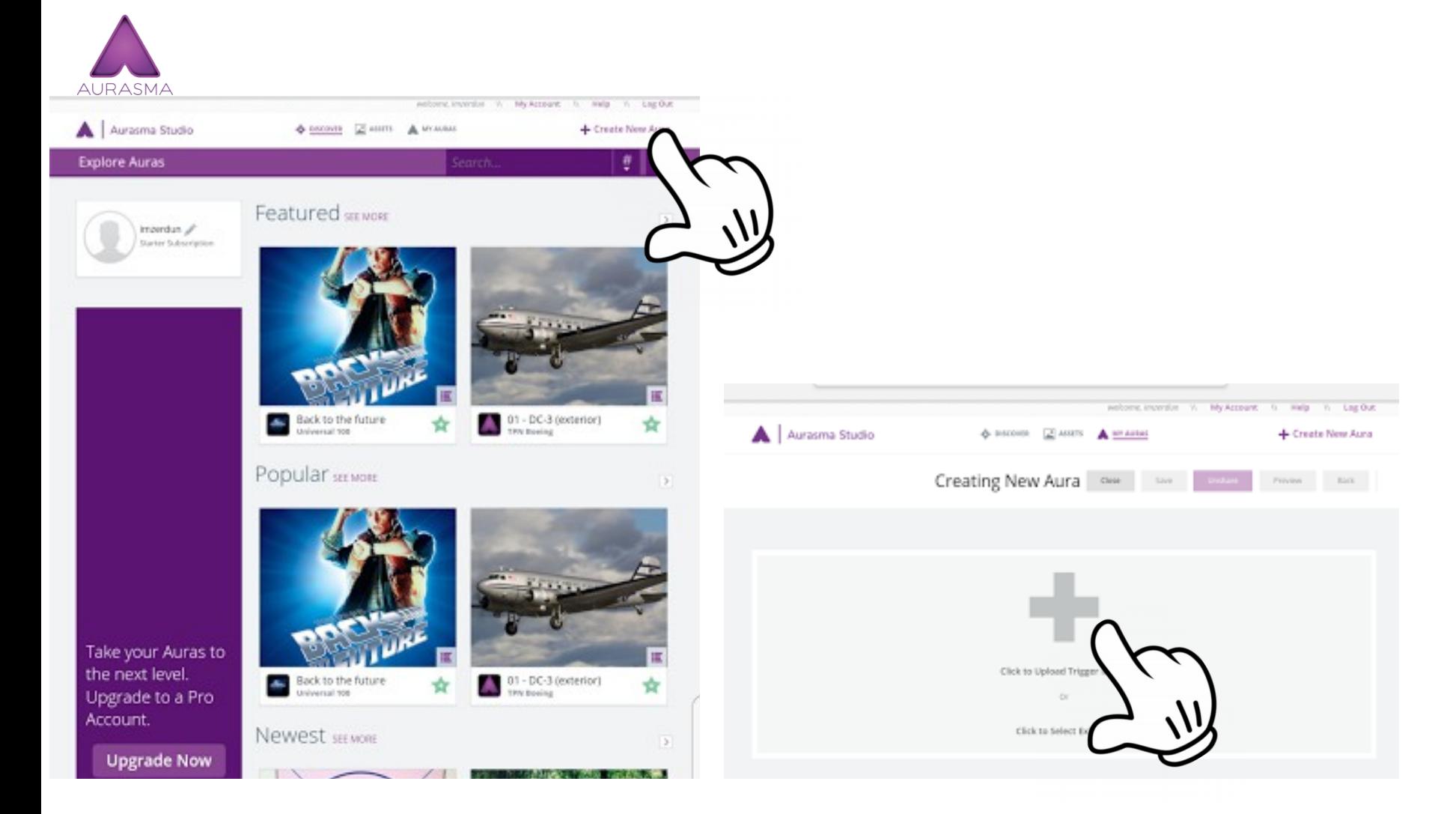

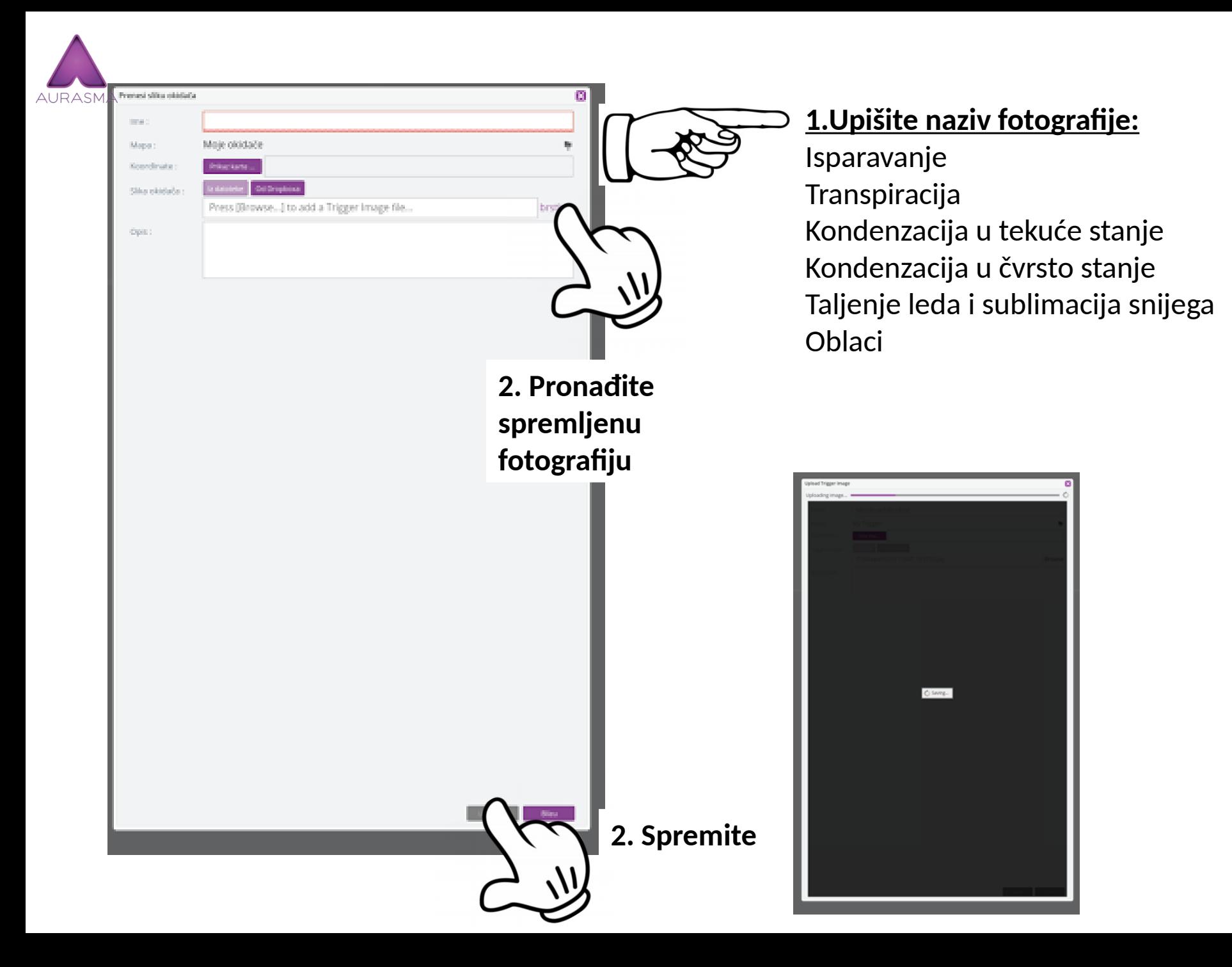

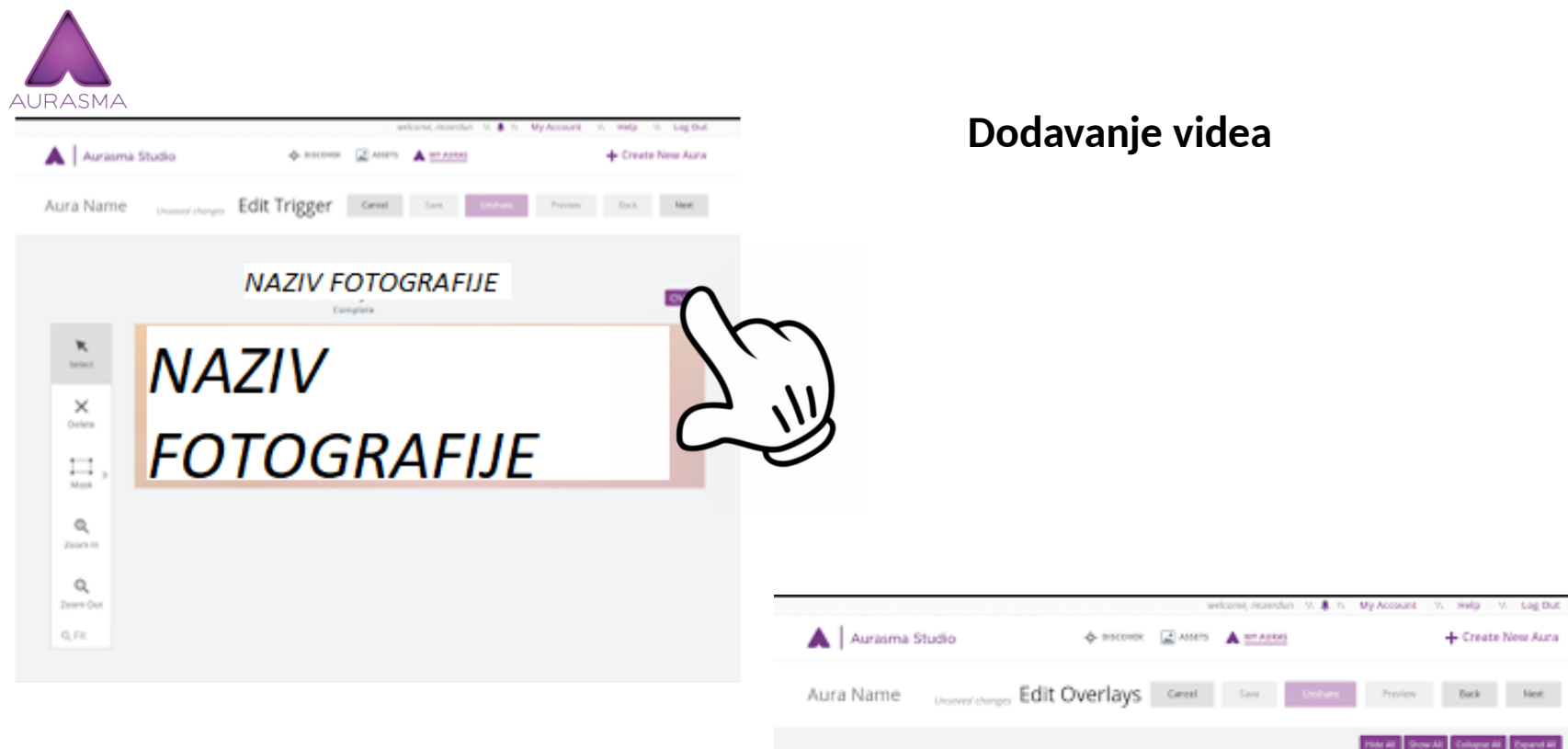

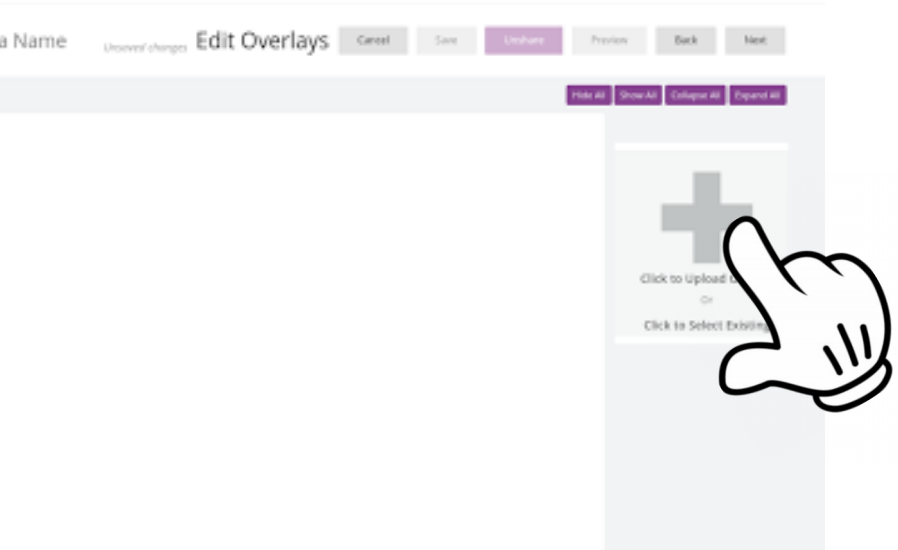

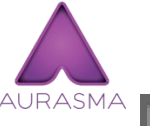

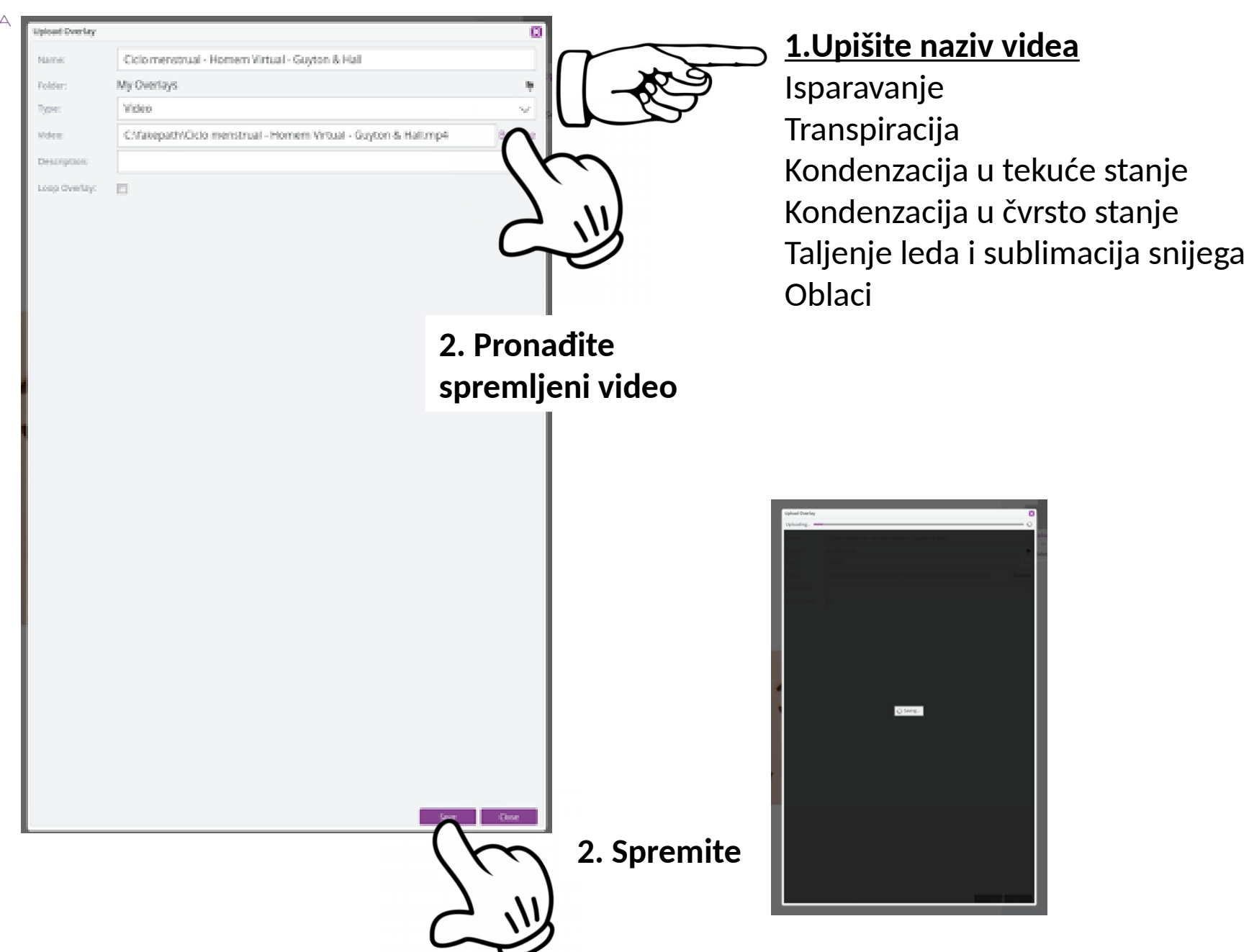

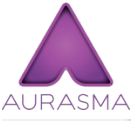

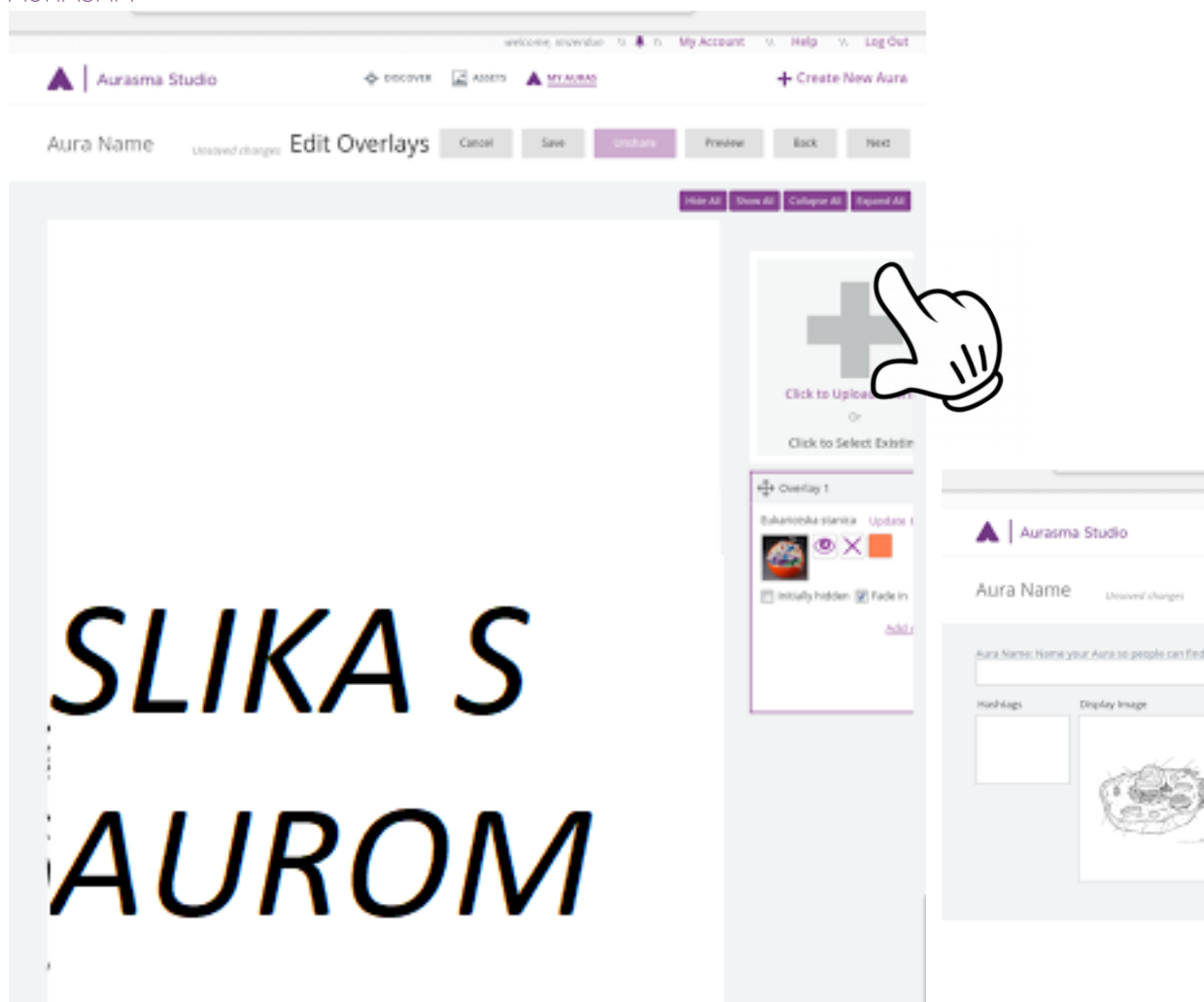

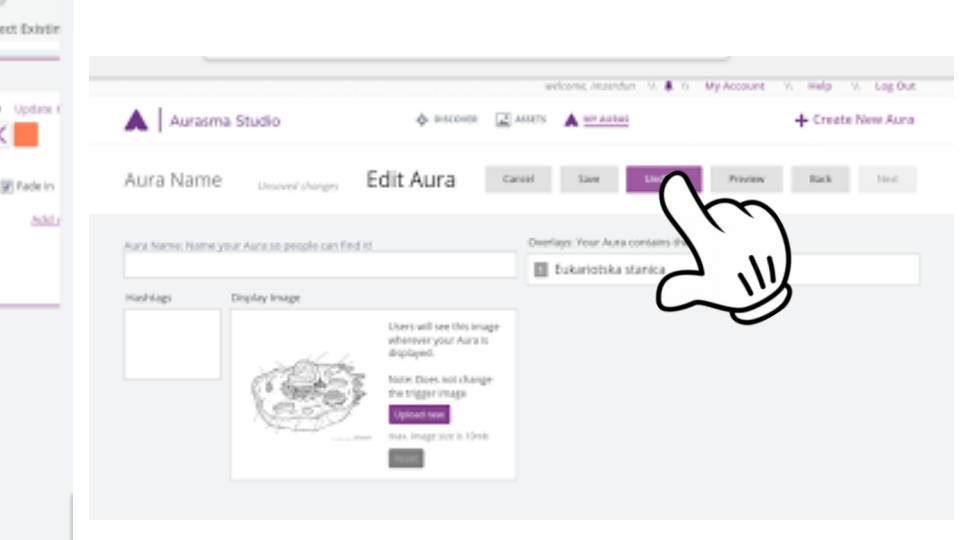

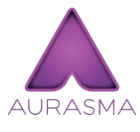

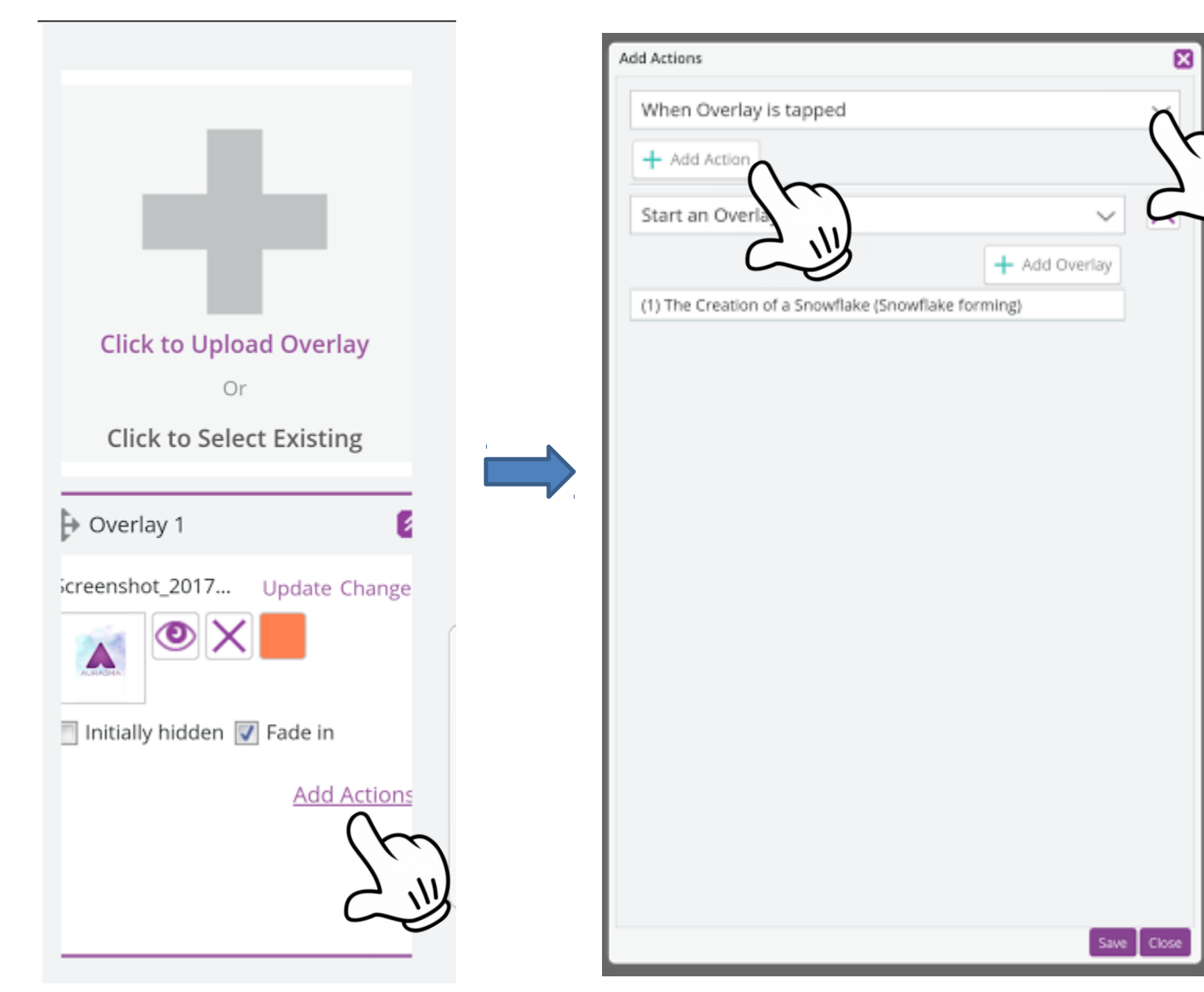

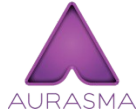

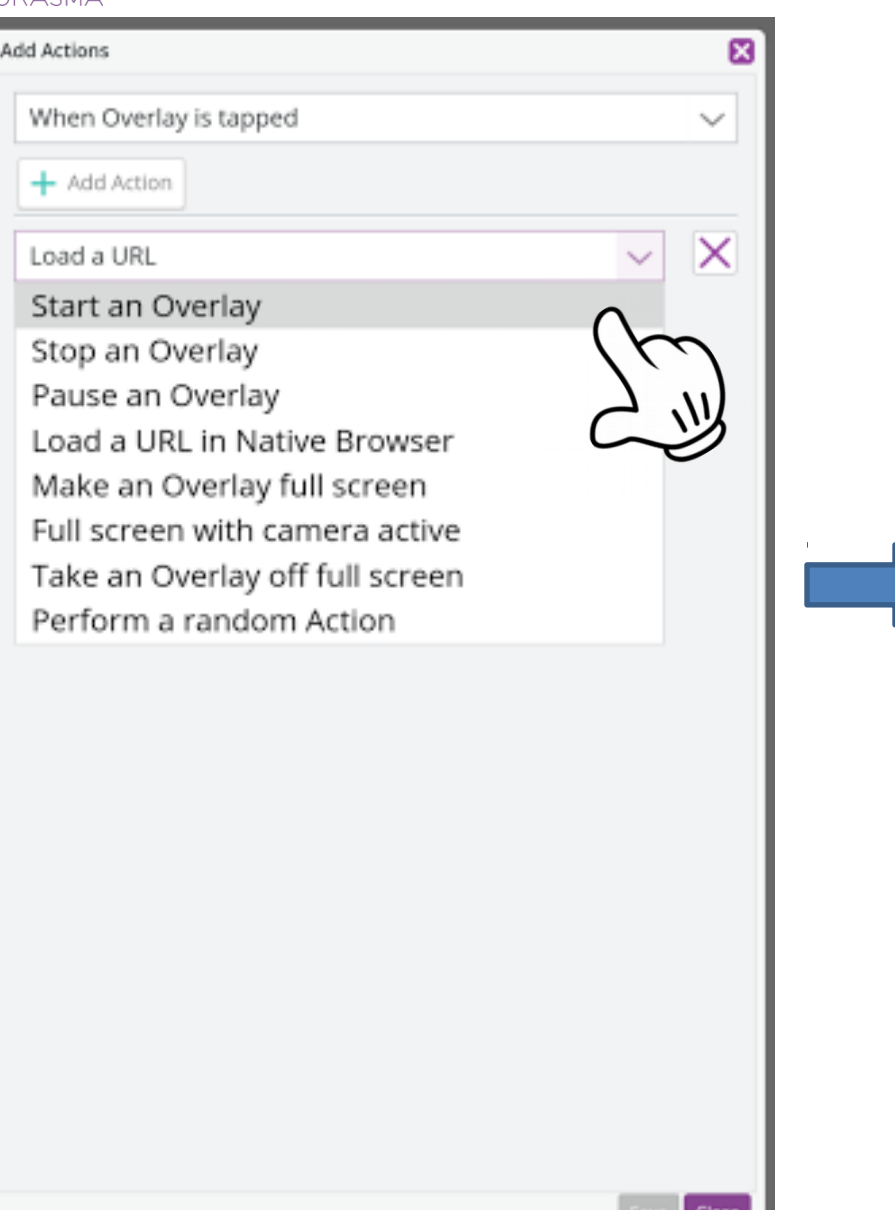

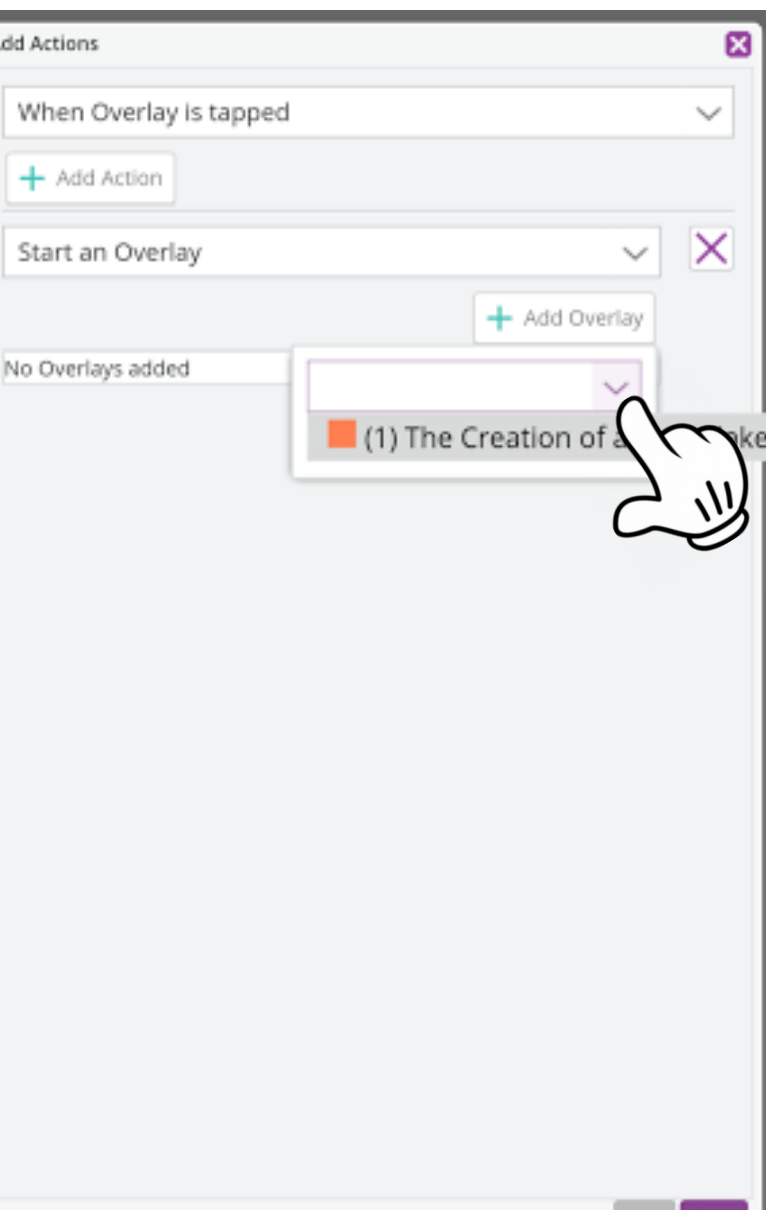

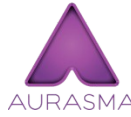

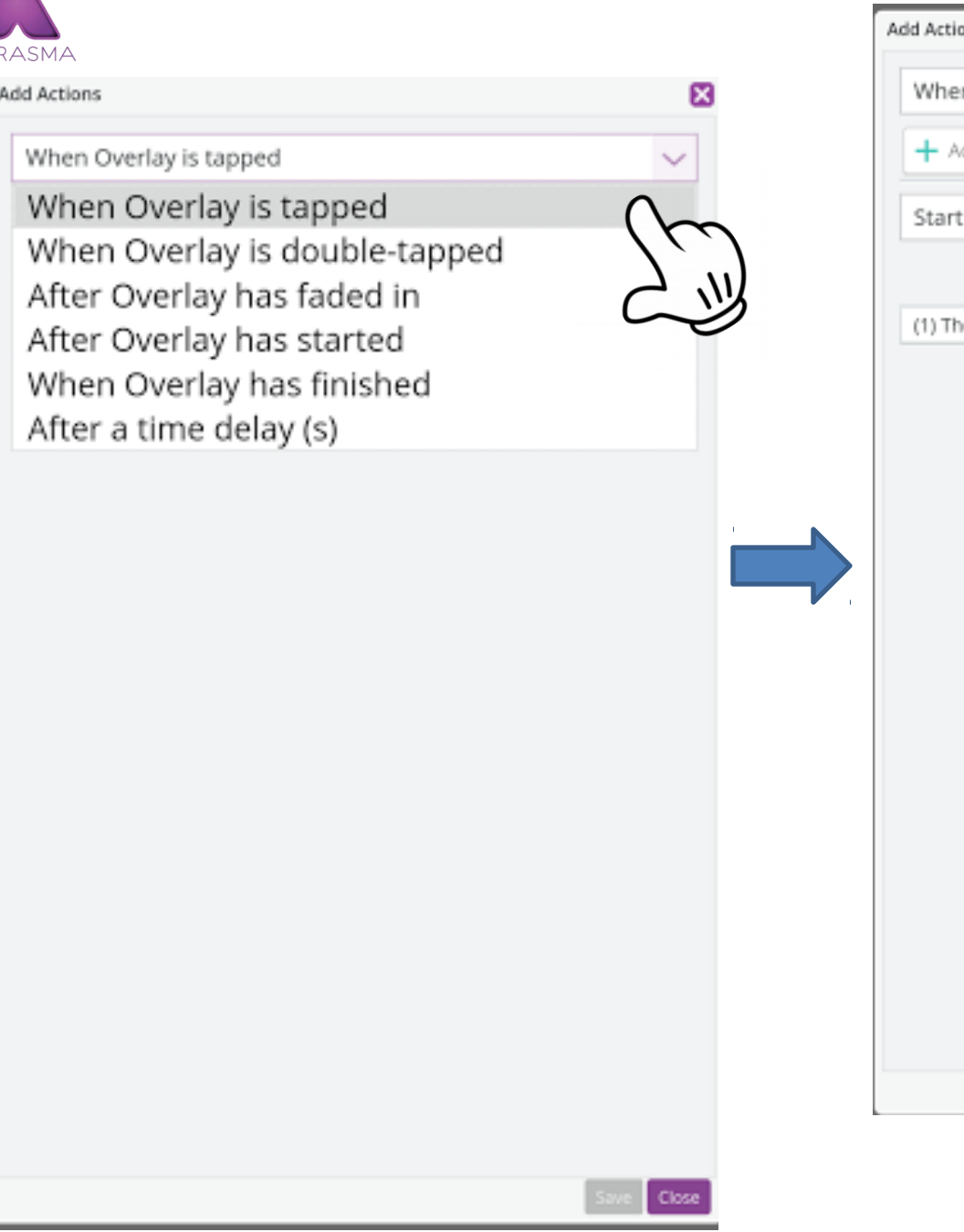

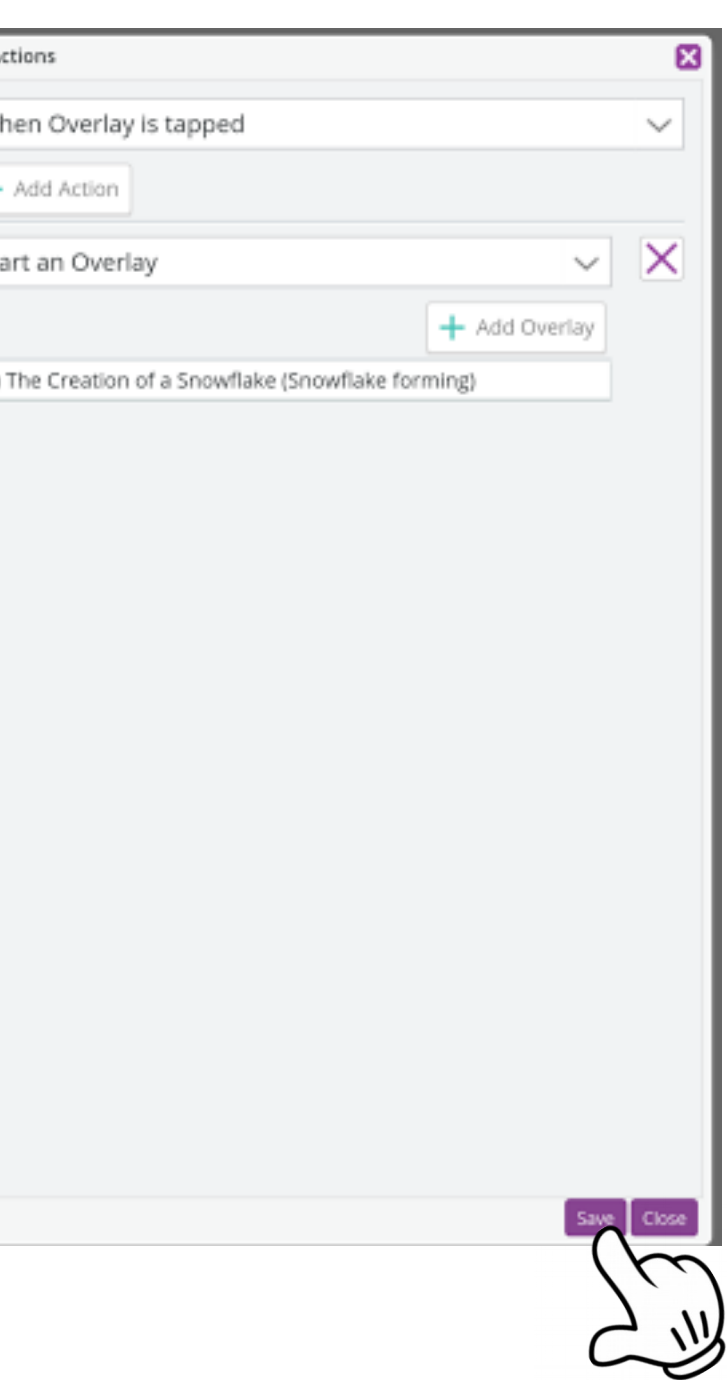

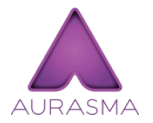

welcome, imzerdun \\ My Account \\ Help \\ Log Out **DISCOVER**  $\frac{1}{2}$  ASSETS + Create New Aura **MY AURAS Creating New Aura** Close Preview Back Save

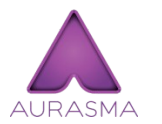

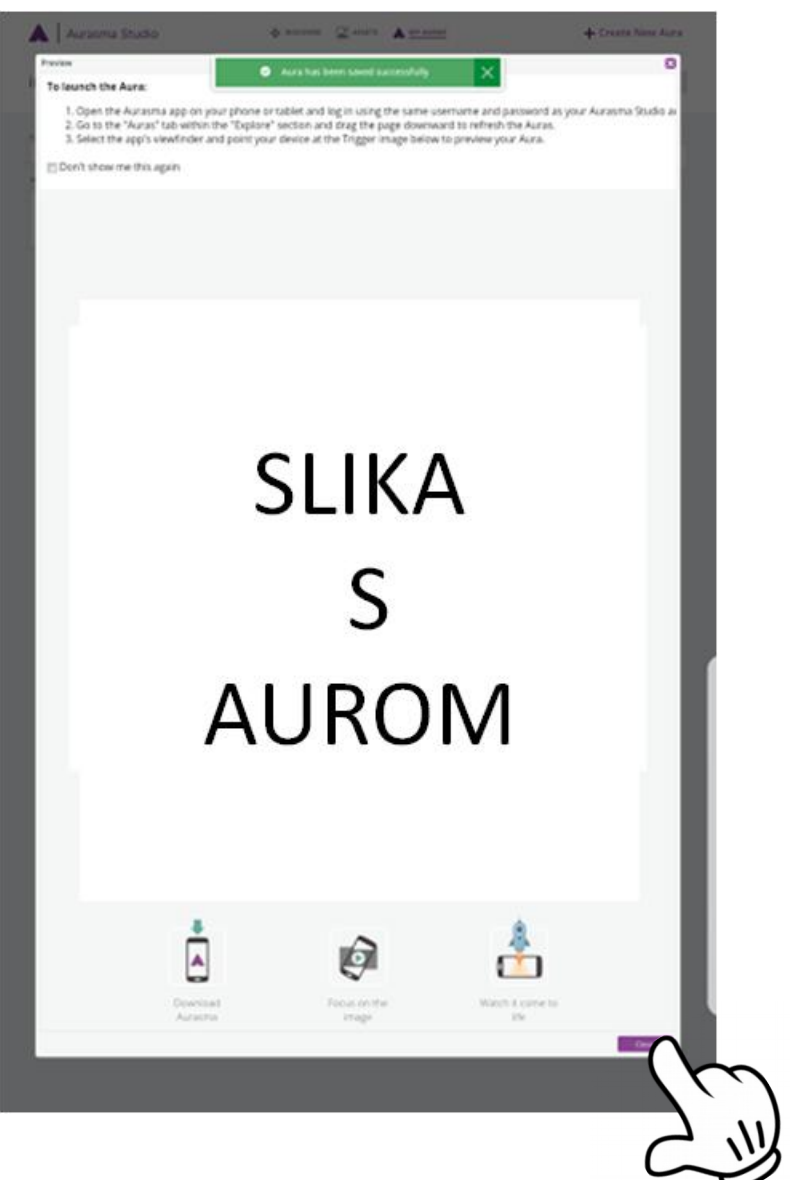

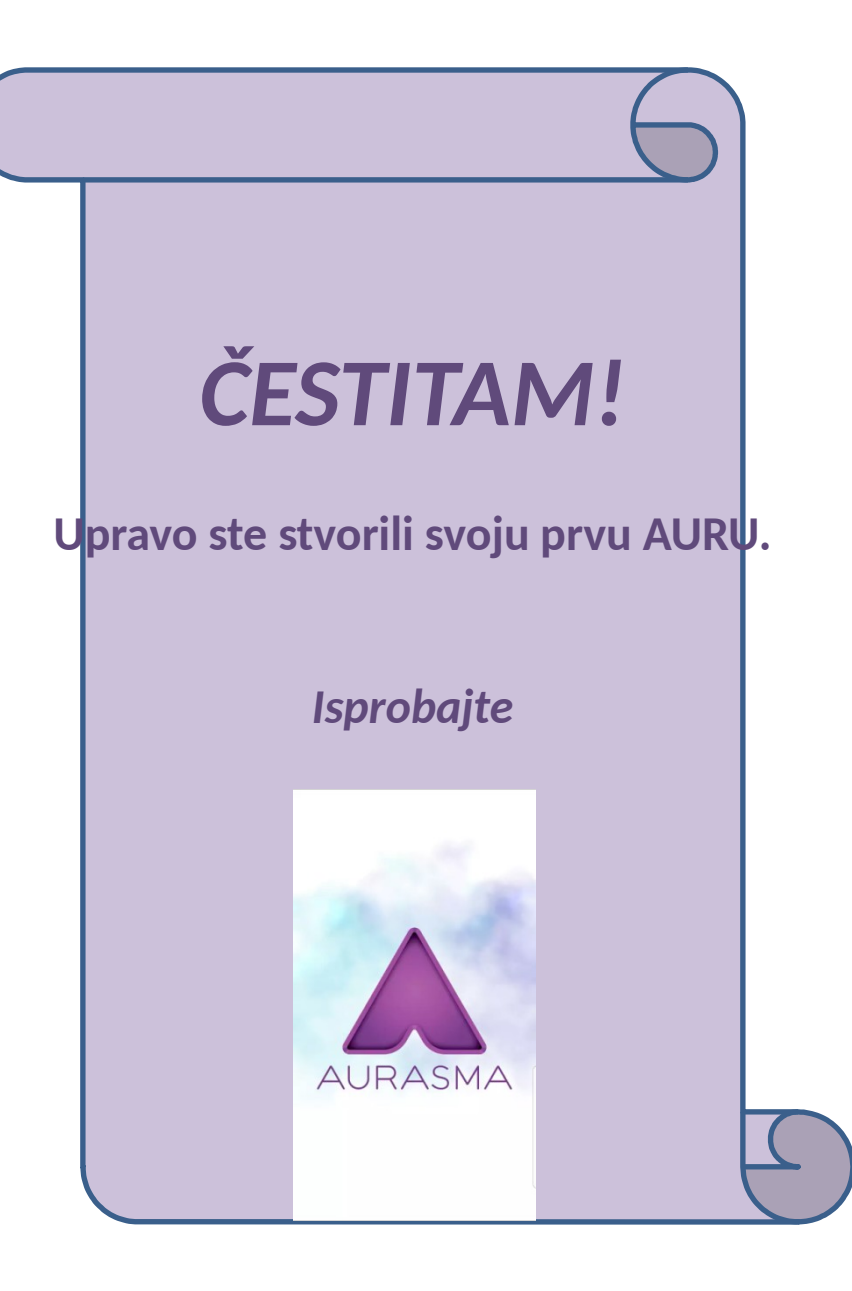

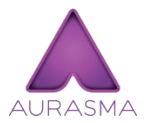

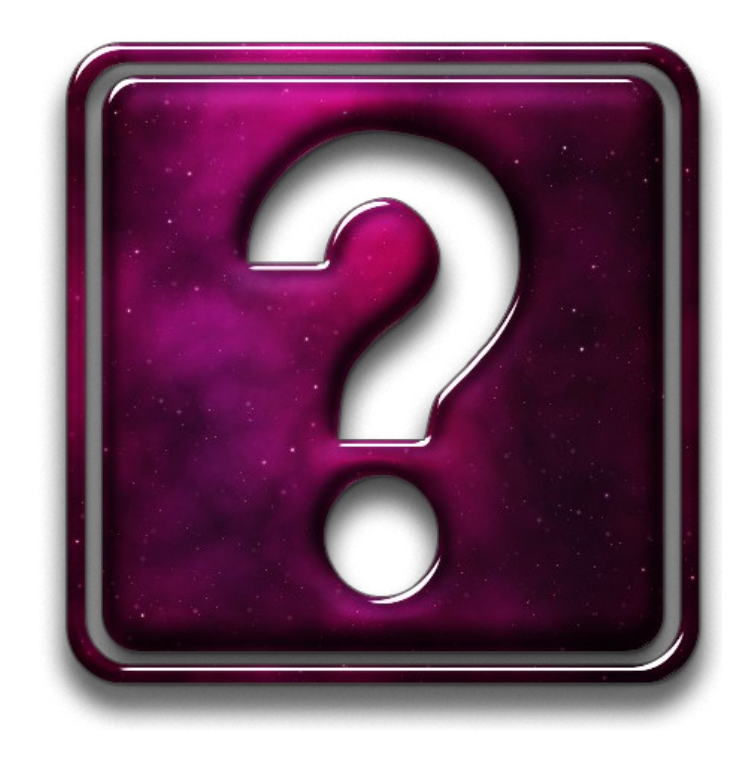

Ivana Marić Zerdun : [imzerdun@gmail.com](mailto:imzerdun@gmail.com)

Marija Gaurina: [marija.borozan1@skole.hr](mailto:%E2%80%93marija.borozan1@skole.hr)

Desa Roguljić : desa.roguljic@skole.hr